# POBOTOTEXHUKA

Инженерно-технические кадры инновационной России

POEOPECT

http

# СБОРКА РОБОТА **NXT** «ПЯТИМИНУТКА»

# ЗАНЯТИЕ ПО ЛЕГО КОНСТРУИРОВАНИЮ. ПЕДАГОГ ПАВЛОВА Р.П.

 **Базовая машинаробот, которую можно построить быстро, чтобы запустить тест, проста в конструкции и может быть построена в течение примерно пяти минут. Это довольно крепкий и легко поворачивает на гладких полах.**

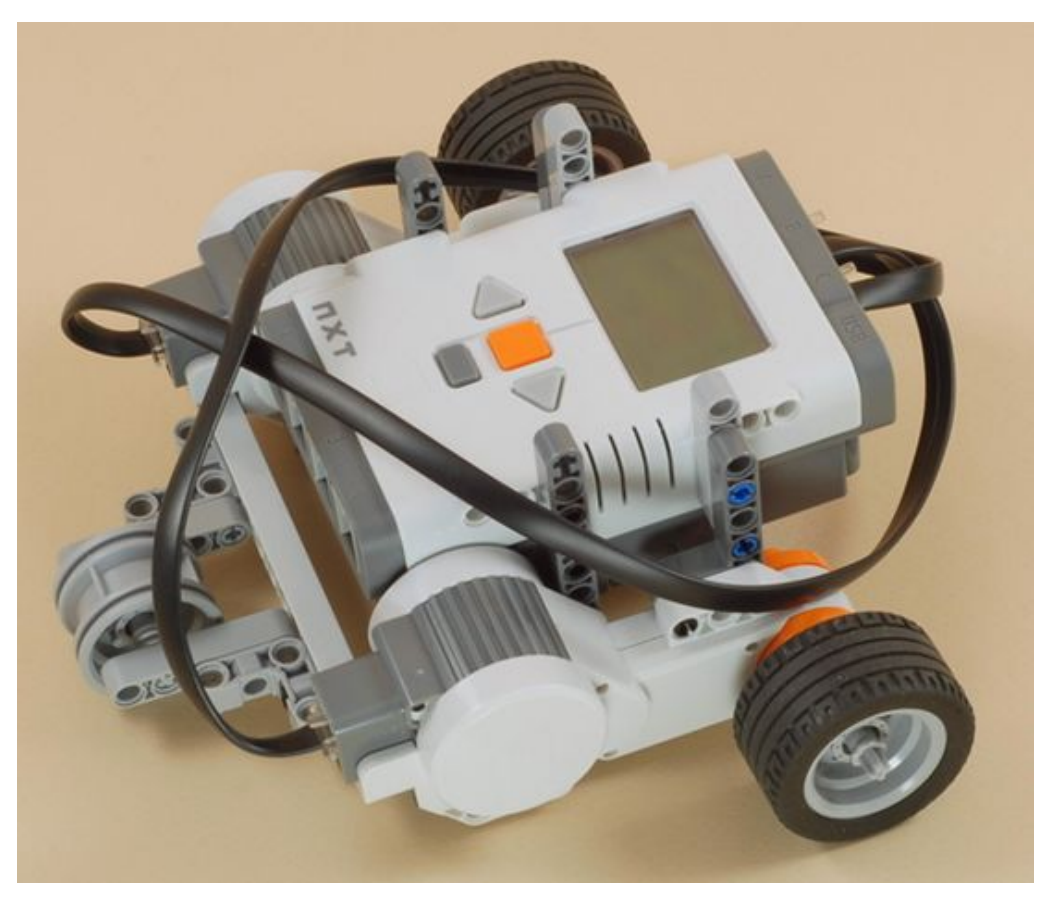

### **Шаг 1. Подготовить детали**

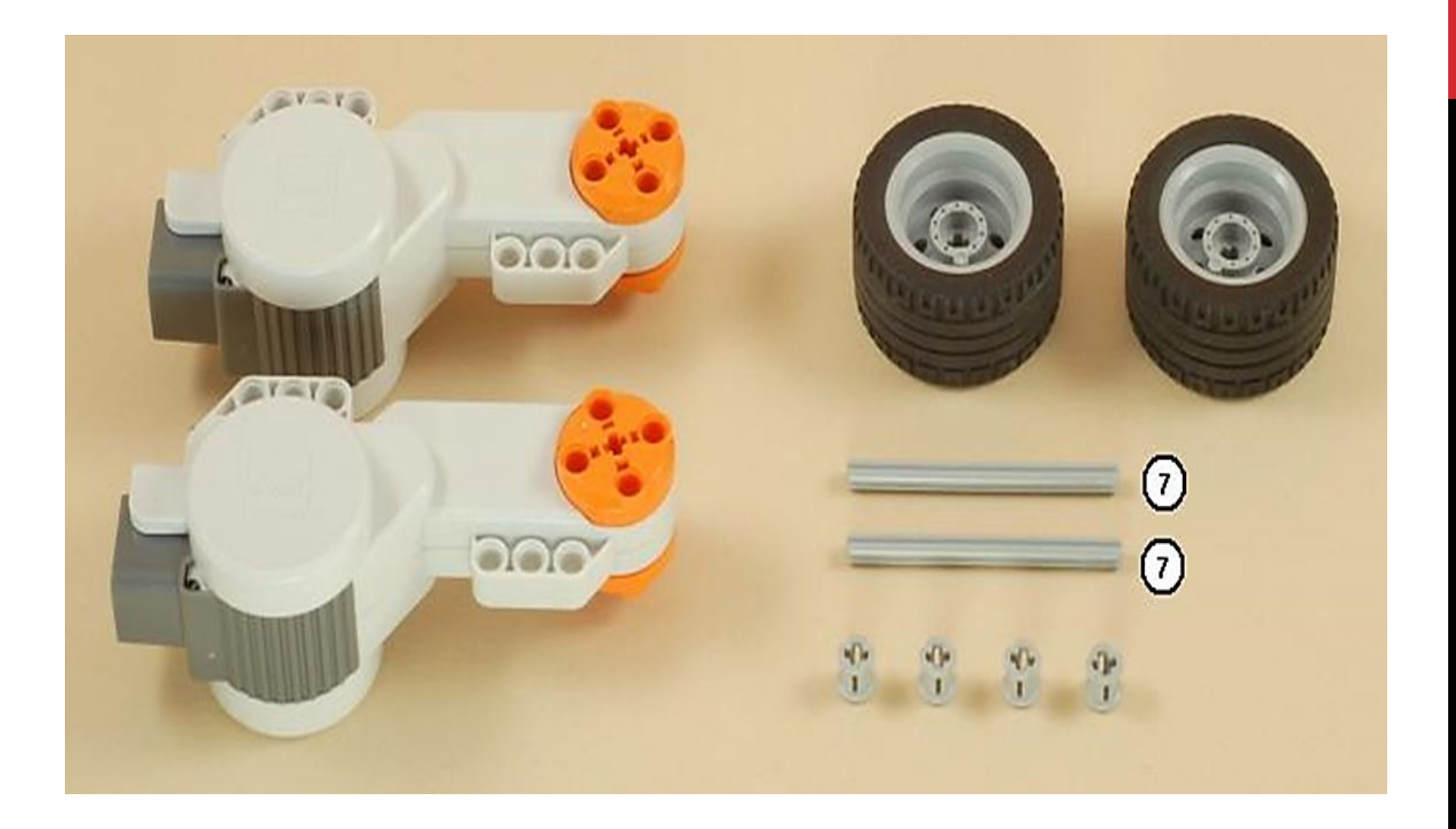

## **Шаг 2**

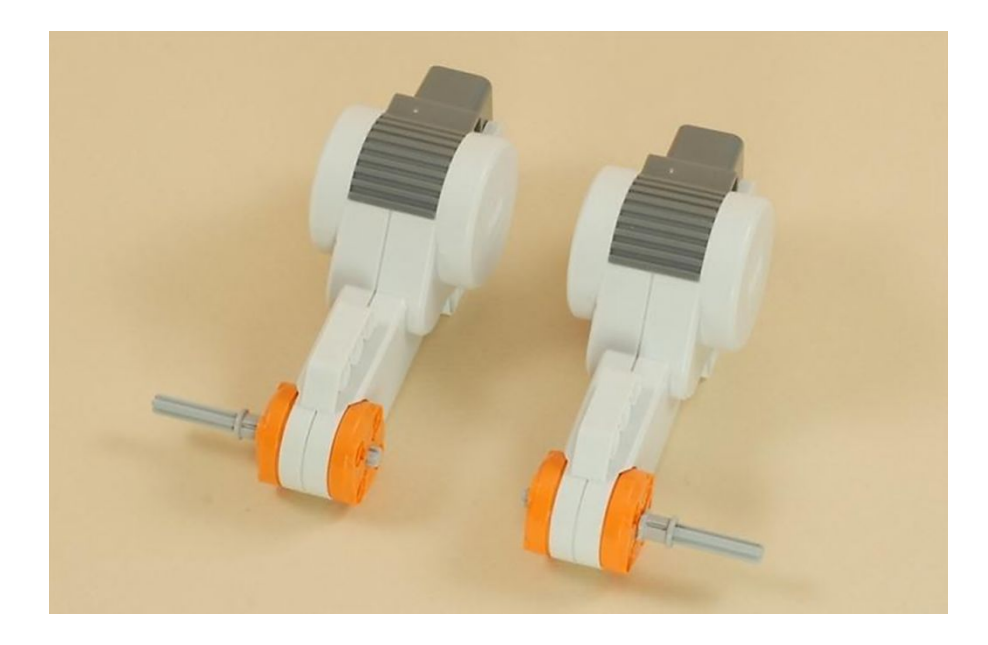

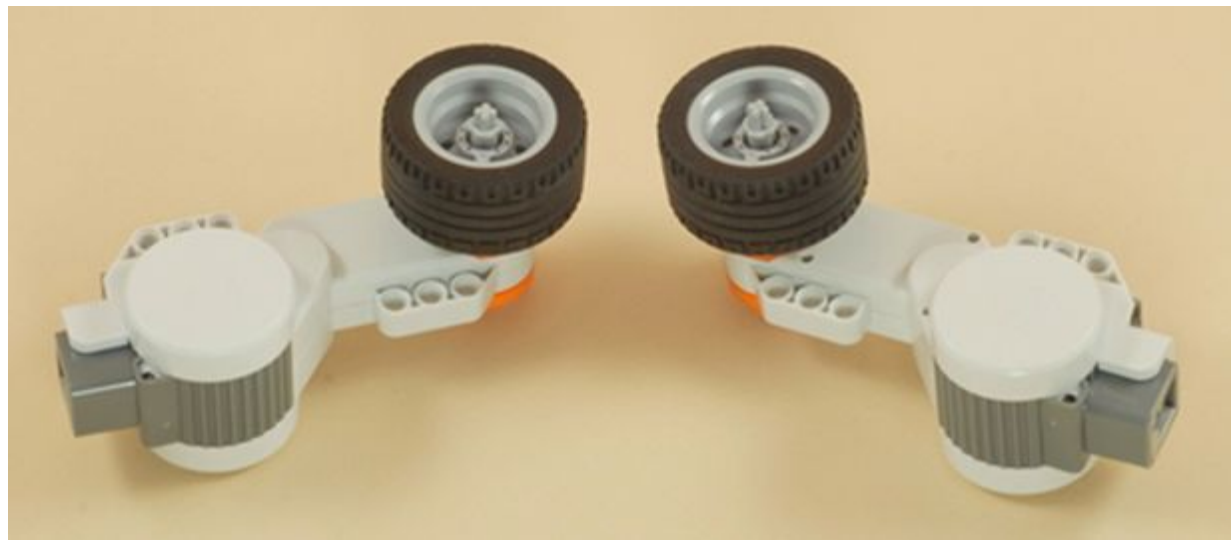

#### **Шаг 4. Подготовить детали**

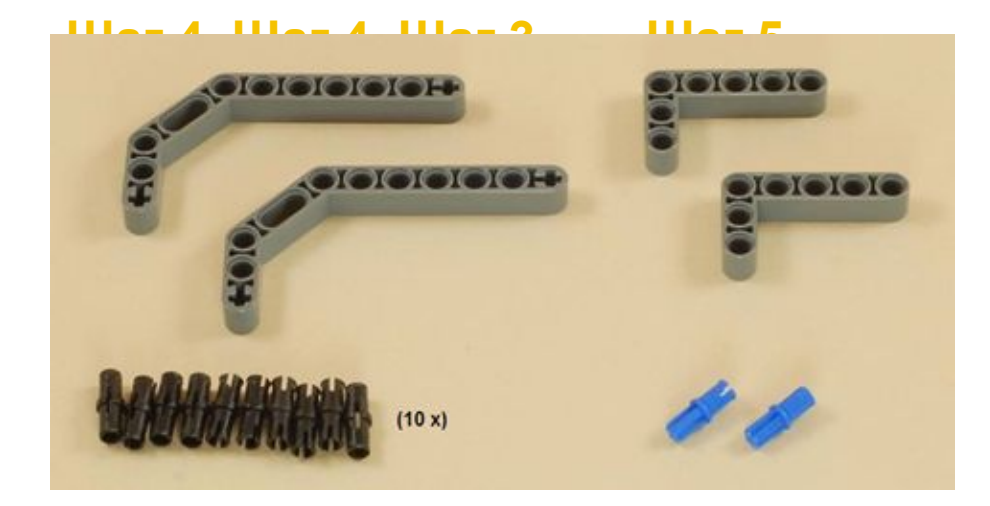

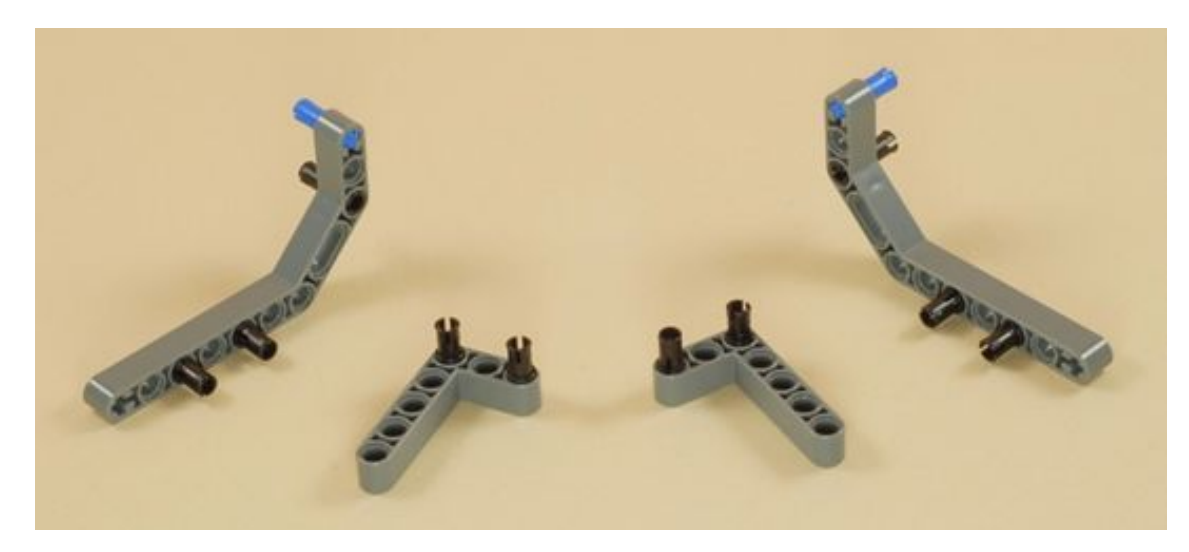

## Шаг 6.

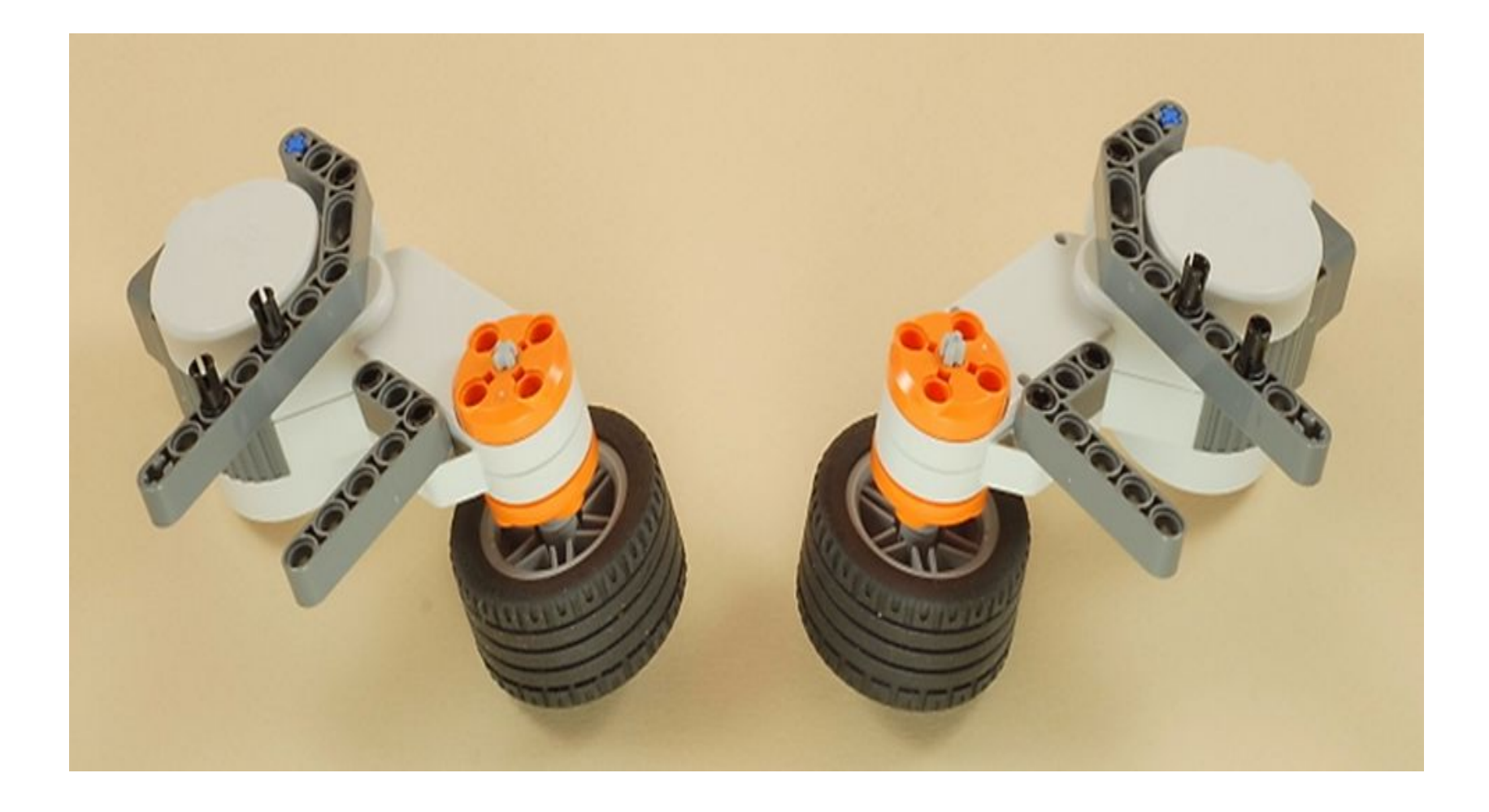

# **Необходимо вставить в NXT либо шести батареек АА, или специализированный блок "аккумуляторная батарея NXT".**

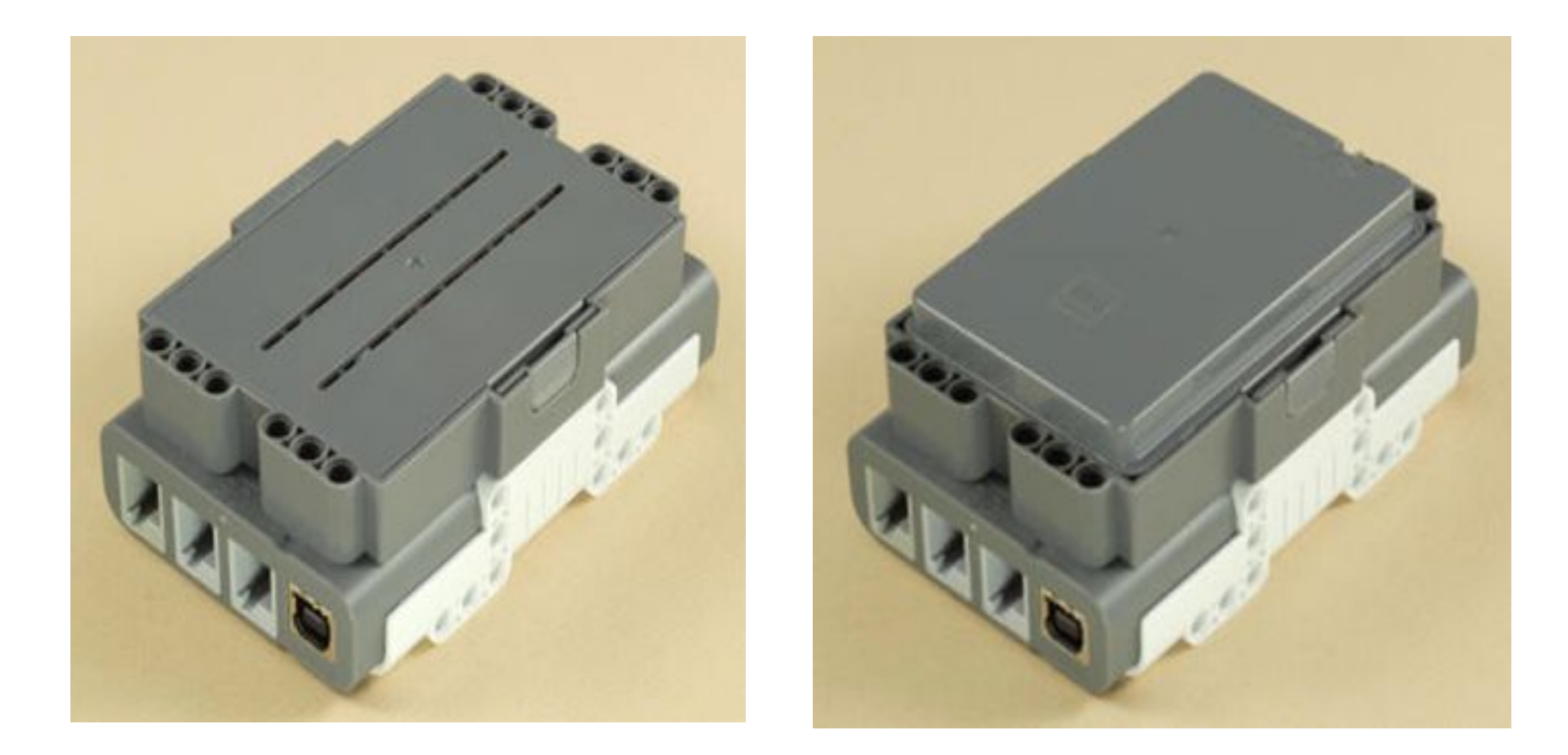

#### **Шаг 7. Подготовить детали**

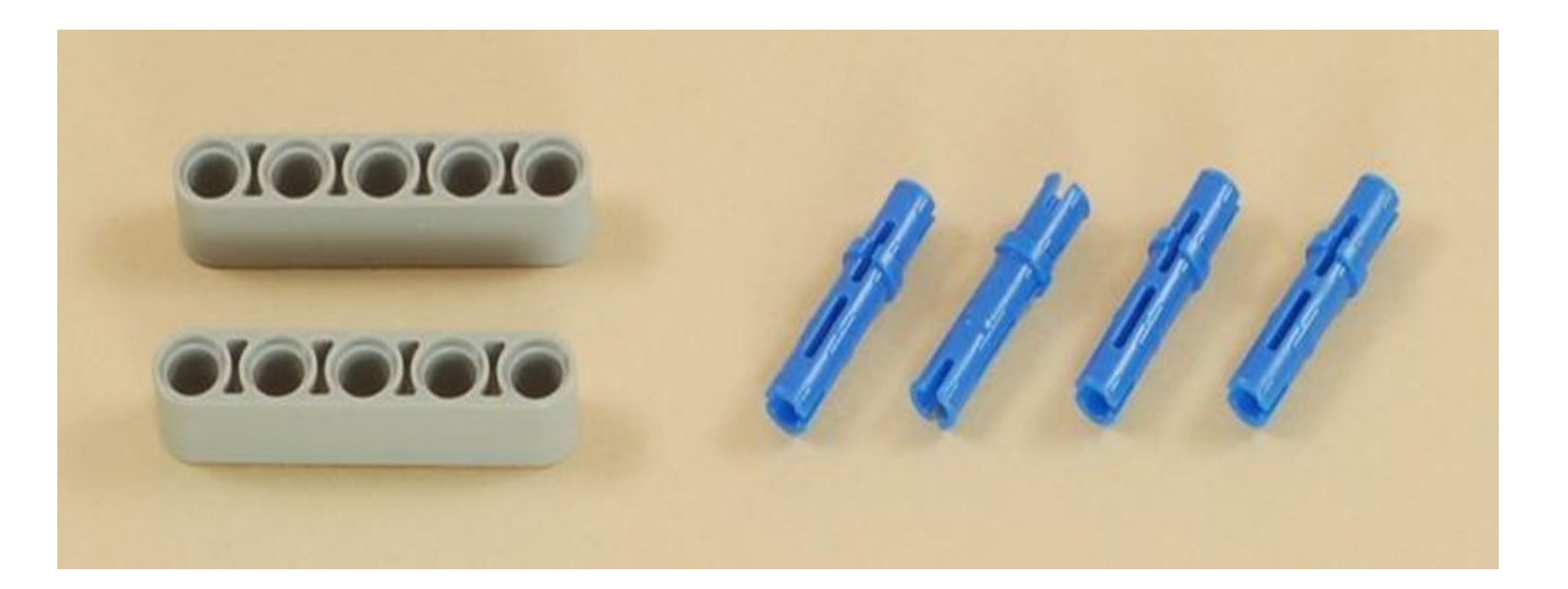

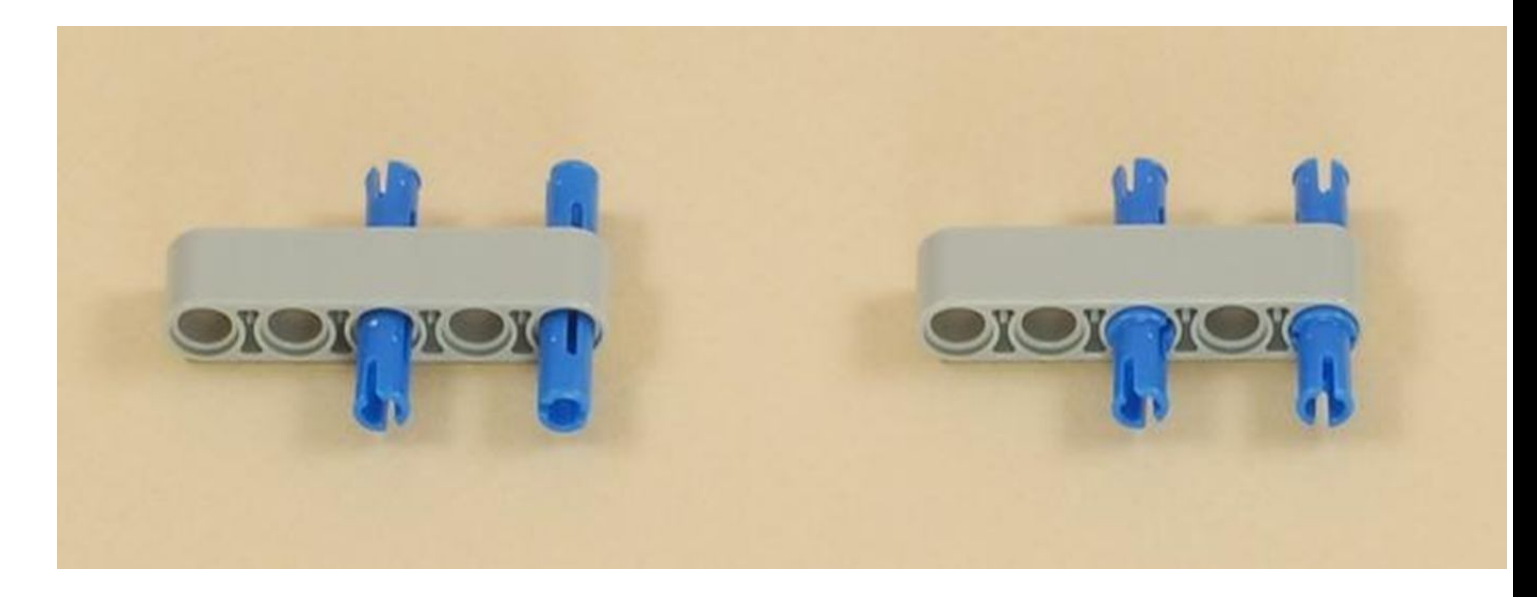

## **Шаг 9.**

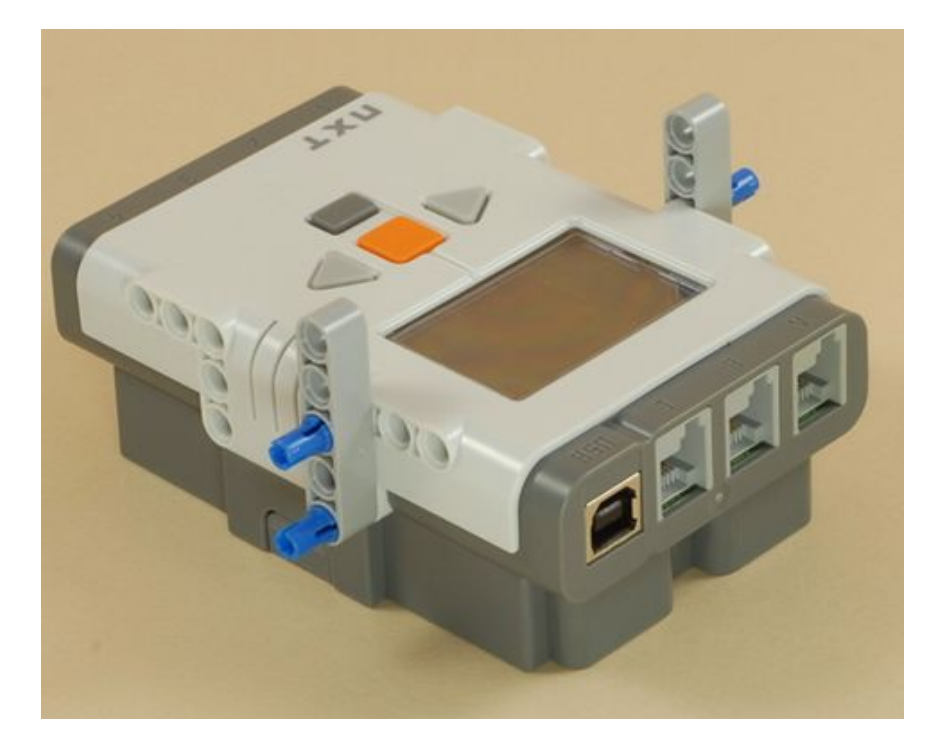

## **Шаг 10.**

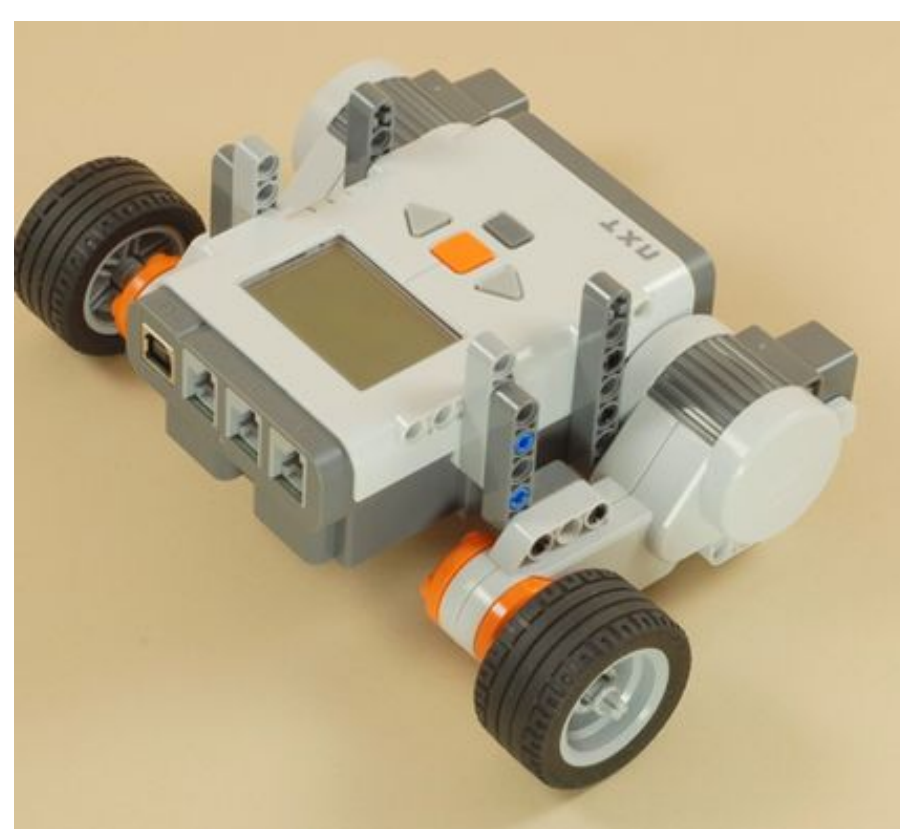

## **Шаг 11. Подготовить детали**

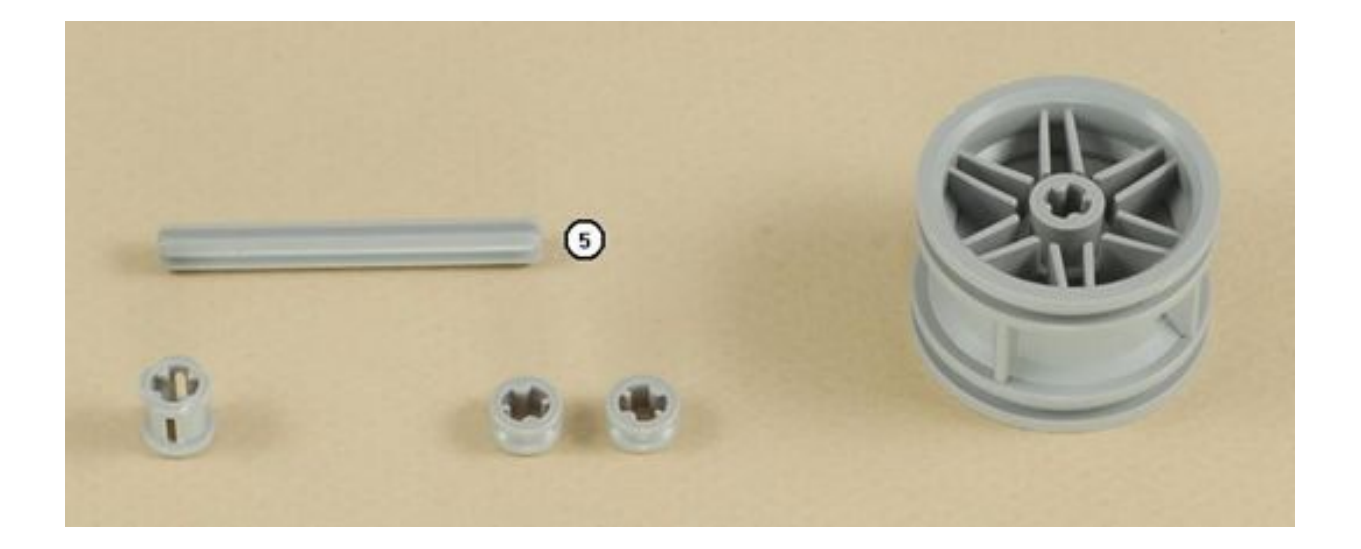

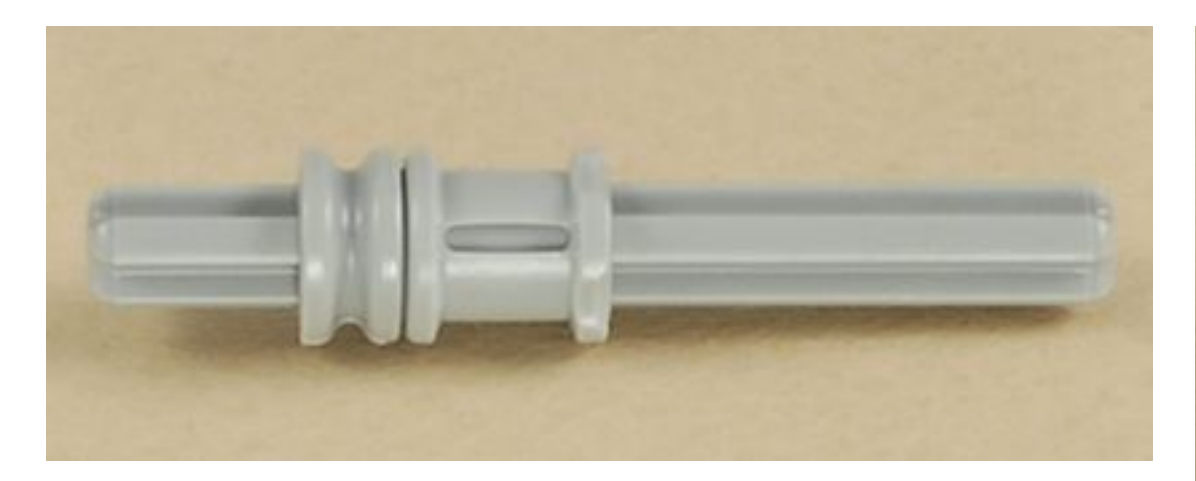

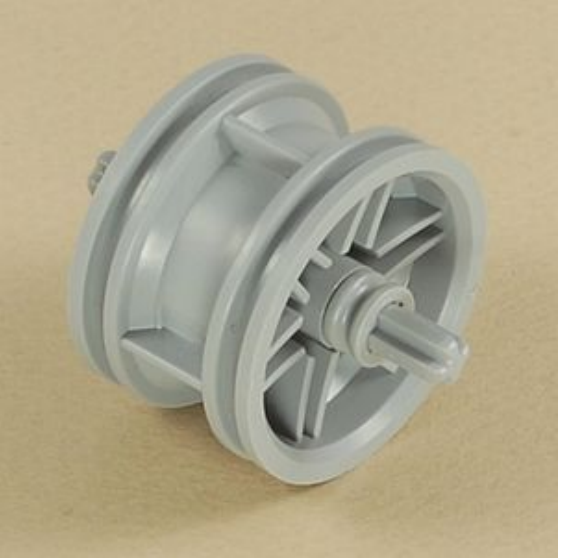

# Шаг 13. Подготовить детали

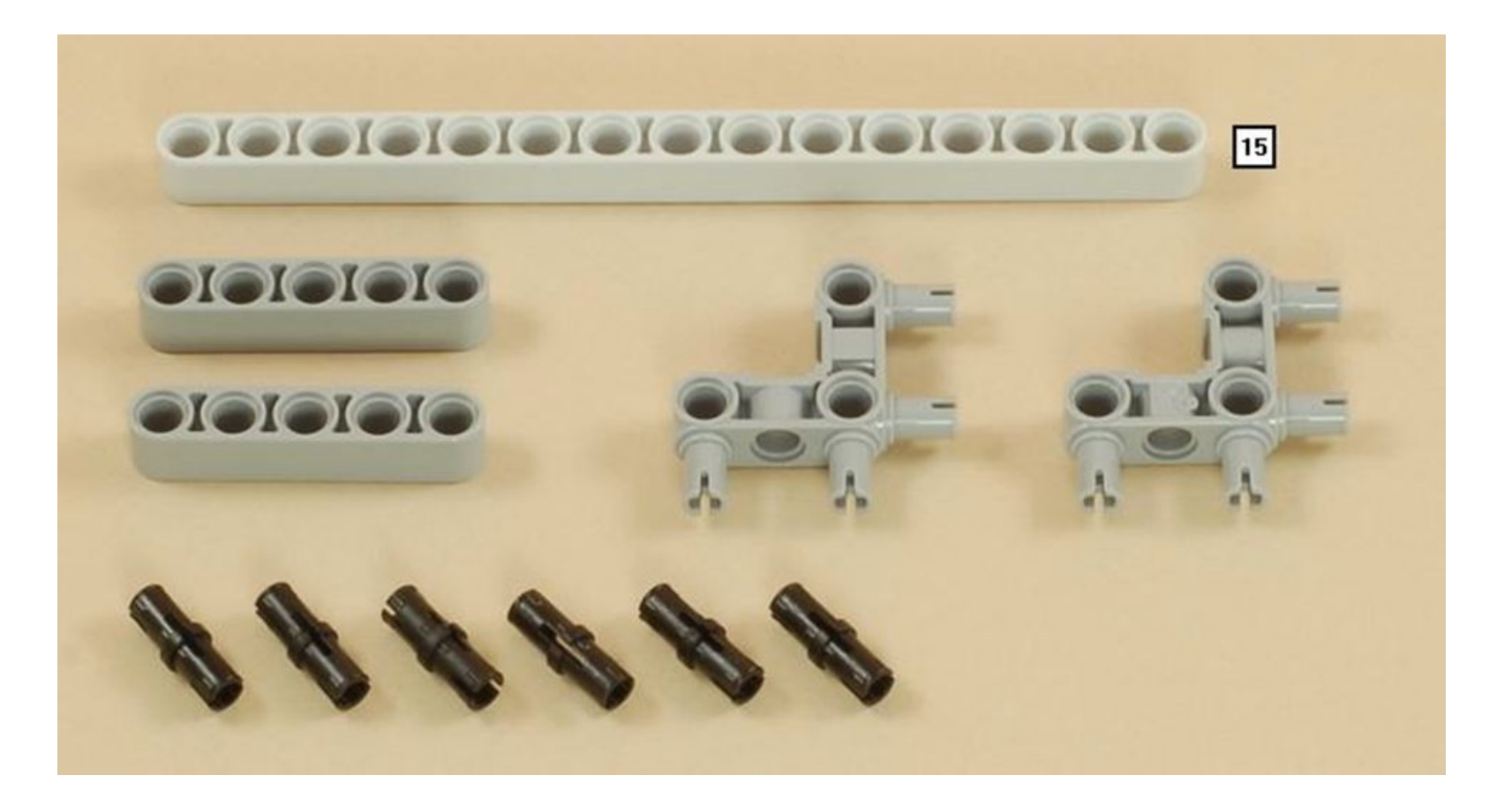

# Шаг 14.

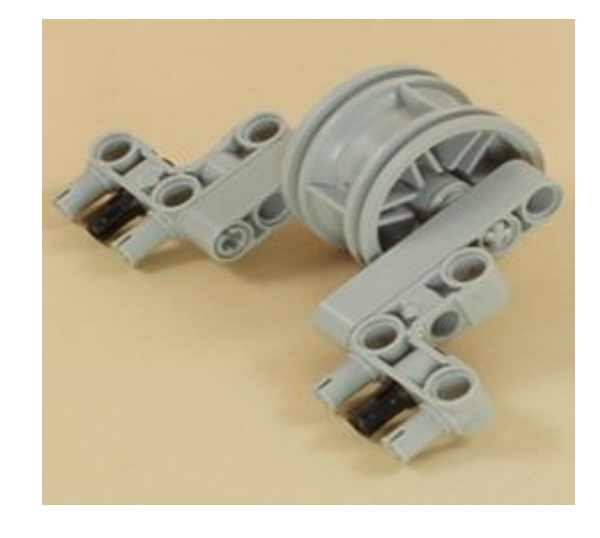

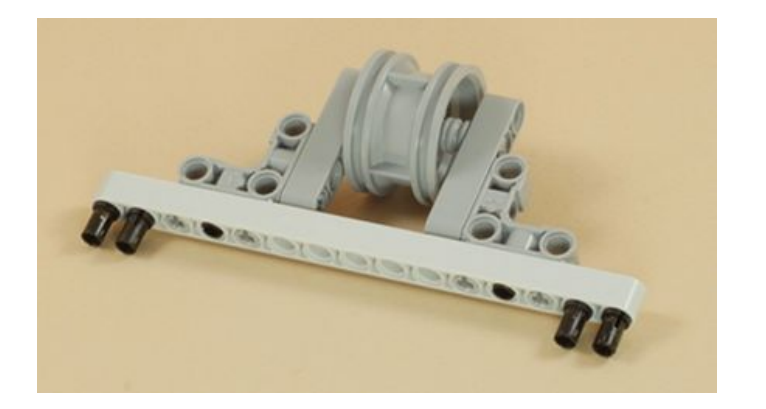

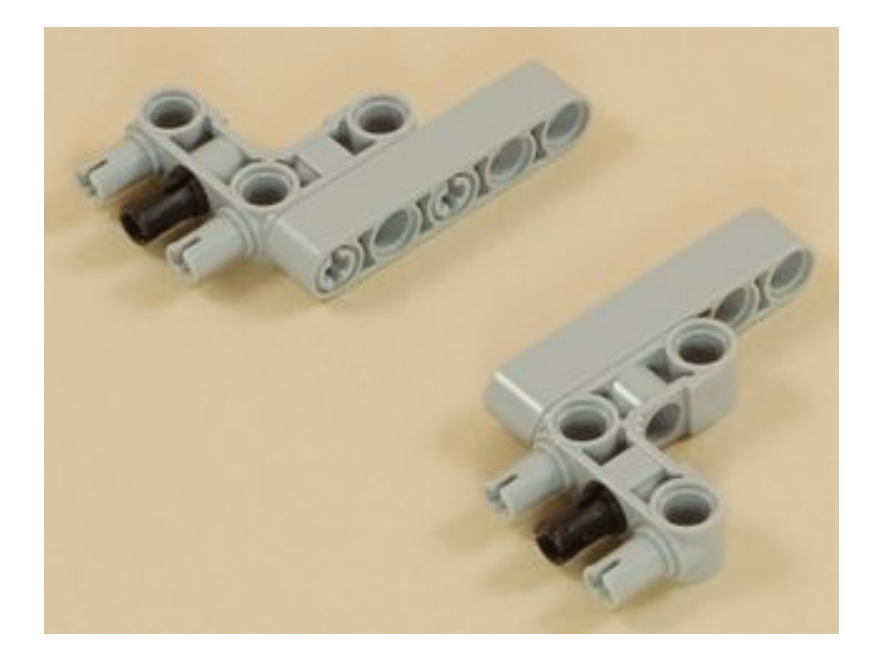

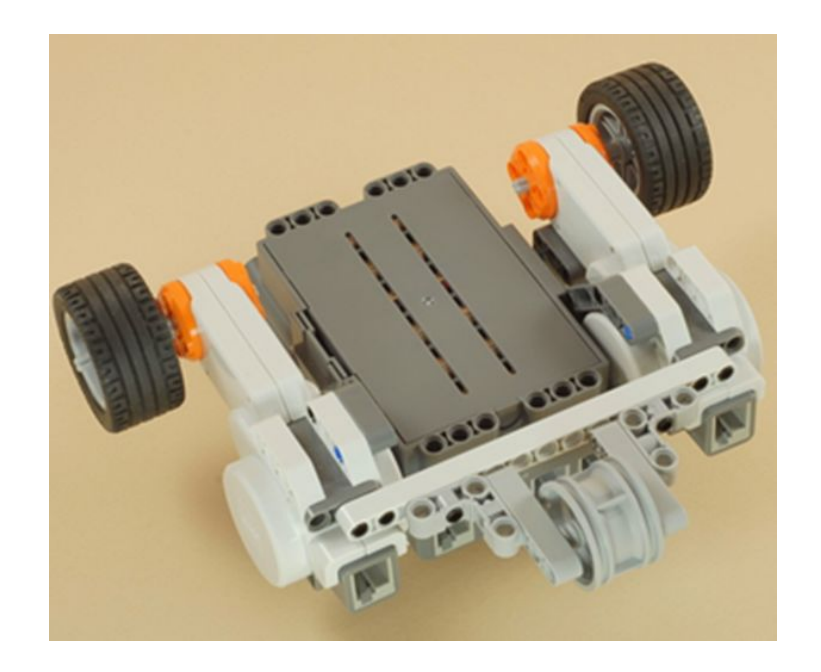

**Шаг 15. Используйте два средних длинных провода для подключения двух двигателей привод в порты В и С на NXT. Внимание: Убедитесь, что порт B подключен мотору на той же стороне B, и C с двигателем на стороне C.** 

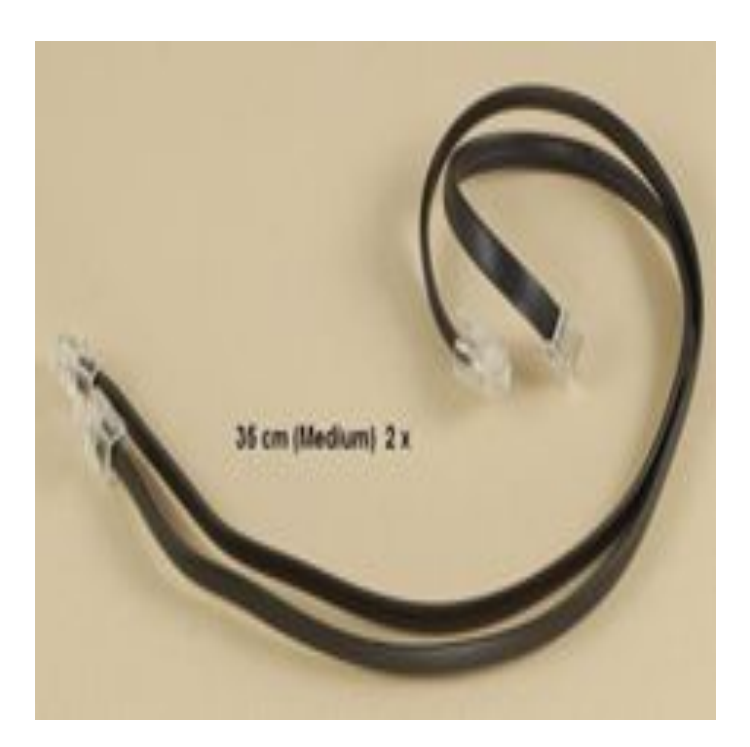

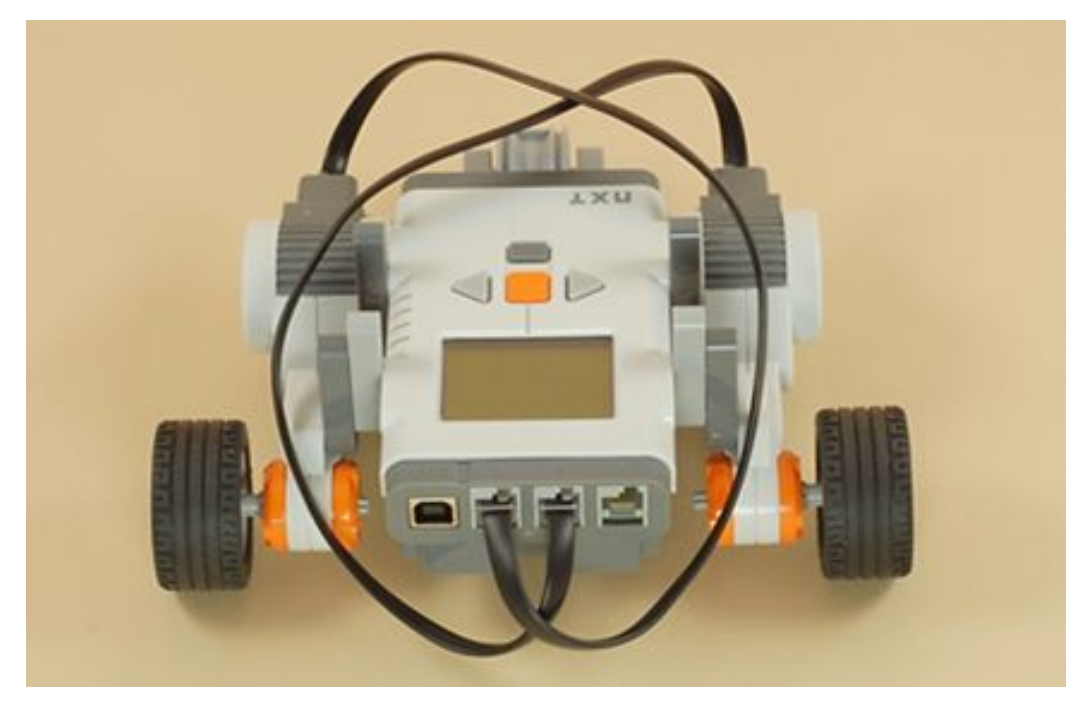

**Шаг 12. Можно приступать к проектированию программы для робота**

 **Задача**

 **Составьте алгоритм движения ЛЕГО-робота вперед в течение 5 секунд, поворота направо и движения вперед в течение 5 секунд.**

 **Составим возможный алгоритм. Действия выполняются последовательно.**

**Llar 1** 

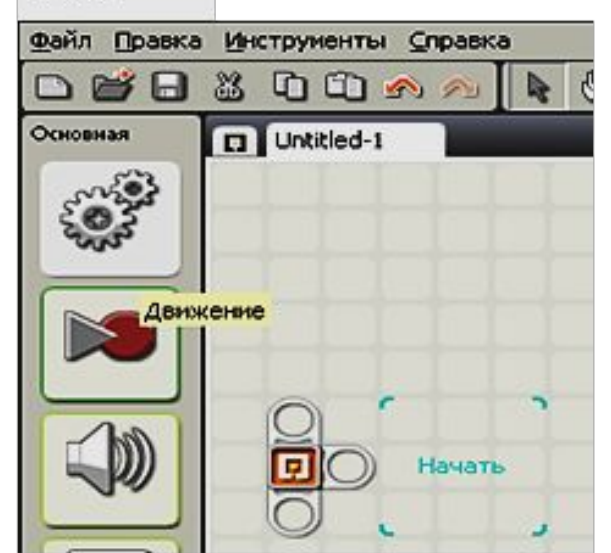

Illar<sub>2</sub>

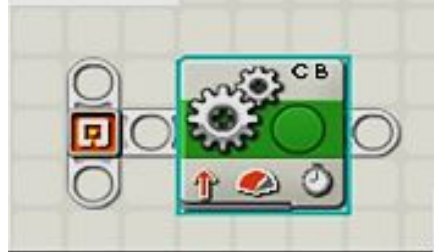

В основной палитре выберем блок движение [шаг1] и поместим его на рабочей области для составления алгоритма [шаг 2], выполним настройки, соответствующие условию задачи, движение вперед (оба двигателя В и С направление вперед) в течение 5 секунд (продолжительность 5 сек) [шаг 3].

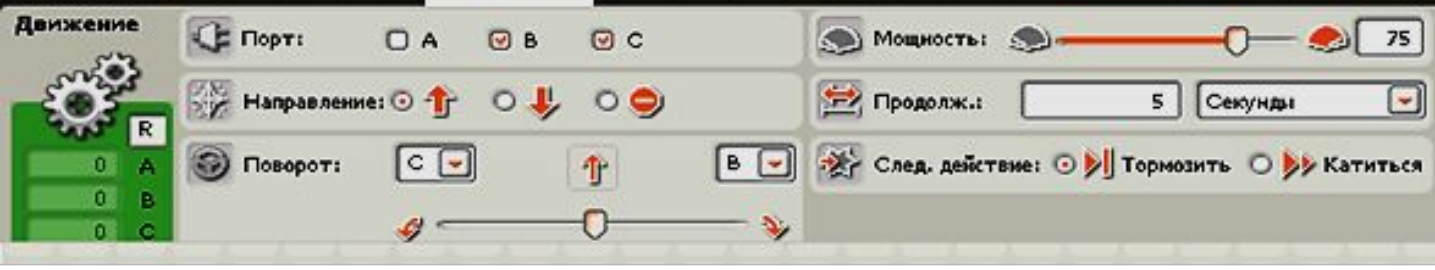

 $\mu$ ar 3

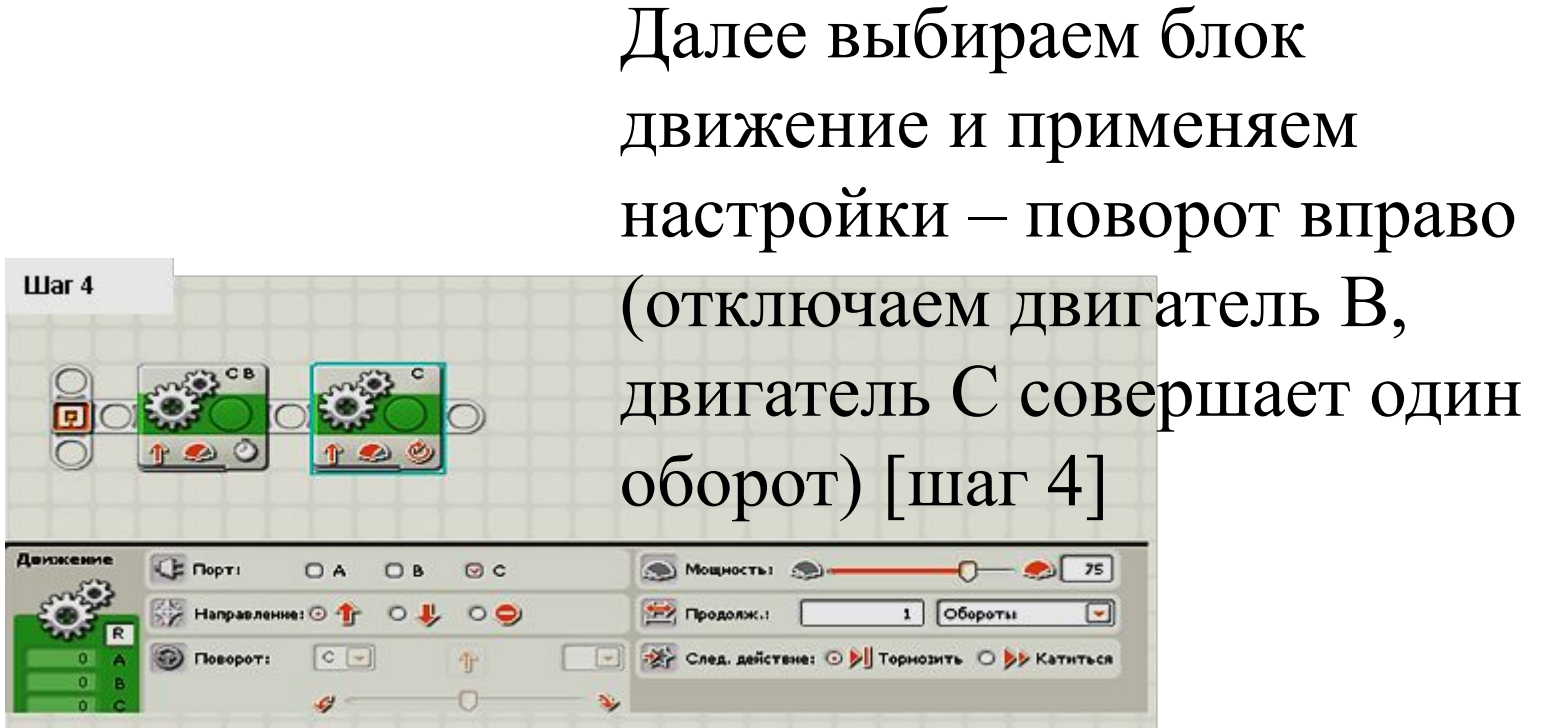

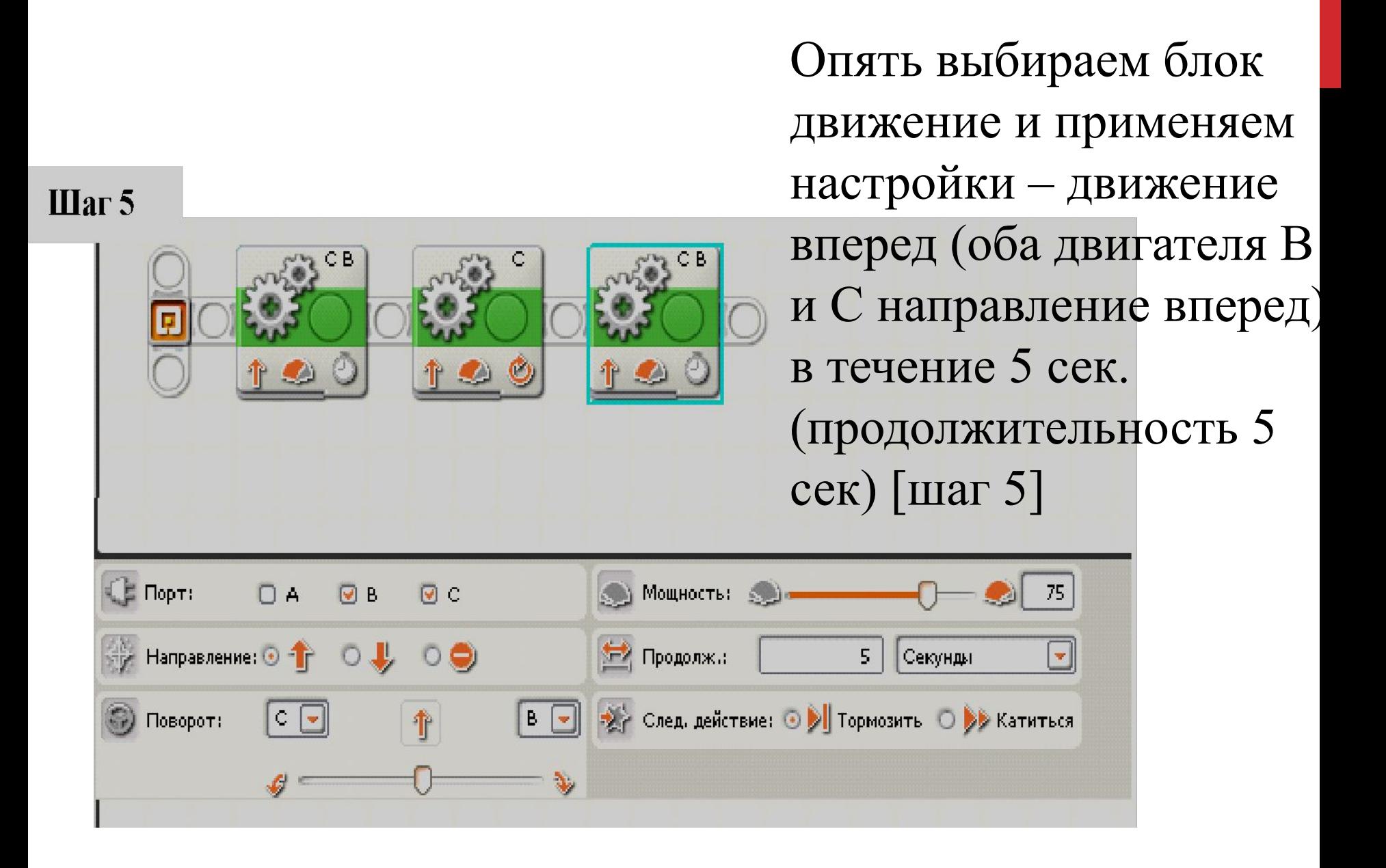

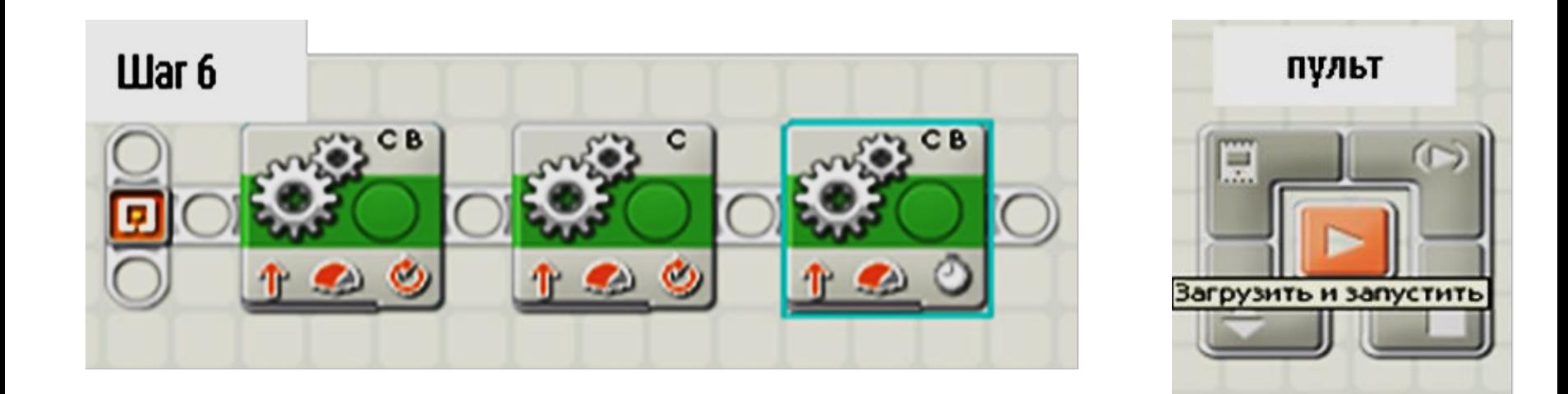

Составленный алгоритм надо передать роботу, чтобы он его выполнил. Для передачи будем использовать USB-кабель, который подключается к ЛЕГО - роботу и персональному компьютеру и пульт управления в рабочей области [шаг 6].

# Литература

1. Филиппов С.А. Робототехника для детей и родителей. С/Пб «Наука» 2019 г.

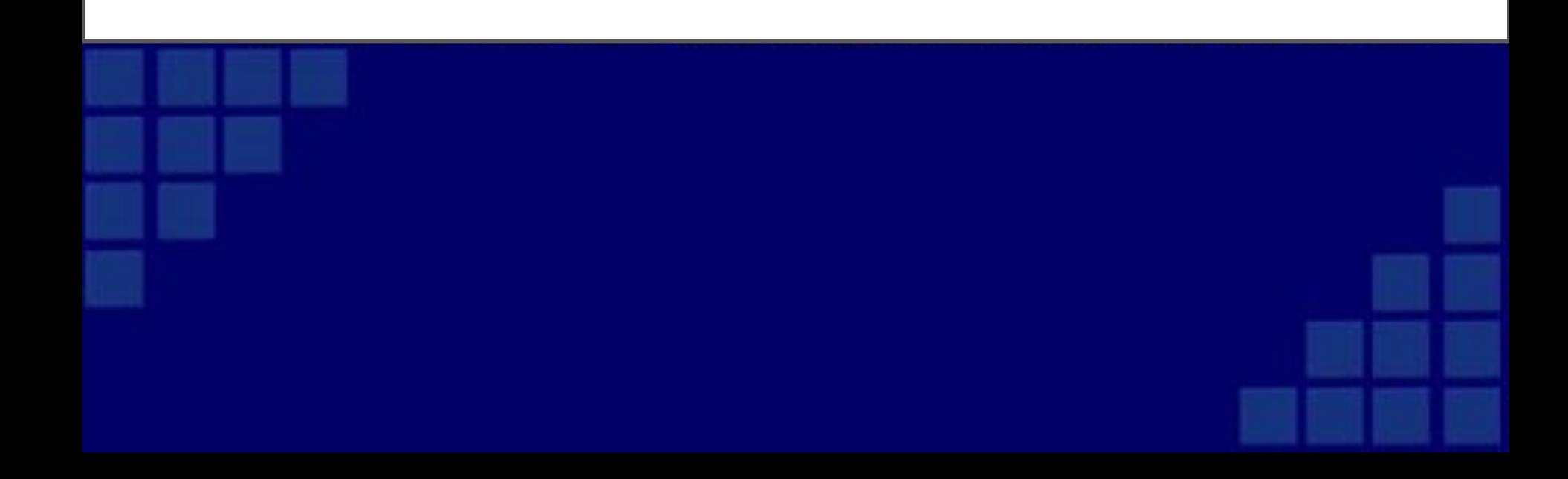

# ПОСМОТРИТЕ ВИДЕО «РОБОТЫ СПЕЦНАЗНАЧЕНИЯ»

https://youtu.be/kquA7hlAXys - ссылка на фильм «Роботы спец назначеня»